# **Java Concurrency Utilities**

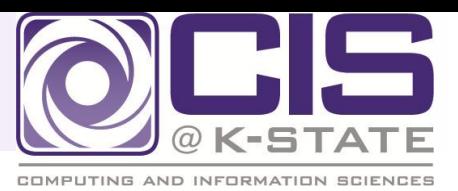

http://java.sun.com/j2se/1.5.0/docs/guide/concurrency/

### •**Why use them?**

- •Reduced programming effort
- •Increased performance
- •Increased reliability
- •Improved maintainability
- •Increased productivity

### •**Synchronizing Mechanisms**

- •Task scheduling framework
- •Concurrent collections
- •Atomic variables
- •Synchronizers
- •Locks
- •Nanosecond-granularity timing

# **Java Concurrency: Task Scheduling**

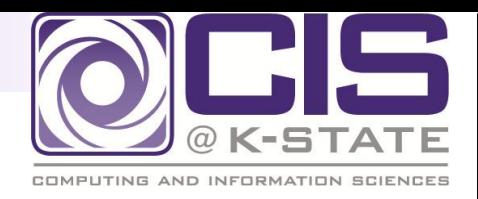

http://java.sun.com/j2se/1.5.0/docs/api/java/util/concurrent/Executor.html

### **Executor**

- An object that executes submitted Runnable tasks
- Void execute(Runnable command)
- Throws RejectedExecutionException and NullPointerException
- Executor executor = anExecutor
- executor.execute(new RunnableTask1());
- executor.execute(new RunnableTask2());
- Single background thread
- **Thread pool**
- Saturation policy

# **Java Concurrency: Semaphores**

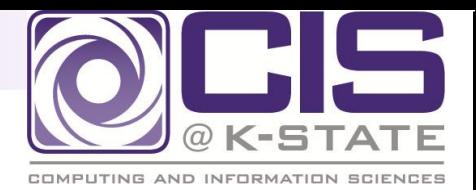

http://java.sun.com/j2se/1.5.0/docs/api/java/util/concurrent/Semaphore.html

### **Semaphores**

- **Acquiring and releasing resources**
- Acquire(), tryAcquire(), acquireUninterruptibly(), release(), availablePermits(), availablePermits(),drainPermits(), getQueuedThreads(), getQueueLength() hasQueuedThreads(), isFair(), reducePermits()

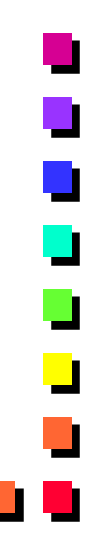

### **Java Concurrency: Barriers**

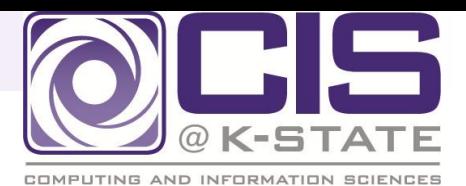

### http://java.sun.com/j2se/1.5.0/docs/api/java/util/concurrent/CyclicBarrier.html

### **Barriers**

- **n** Many-times used as a cyclical barrier
	- All threads wait until all threads have "checked in" and then all threads are released
- **a** await(), await(long timeout, TimeUnit unit), getNumberWaiting(), getParties(), isBroken(), reset()

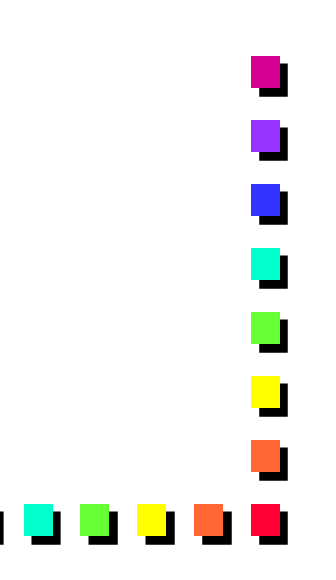

# **Java Concurrency: Latches**

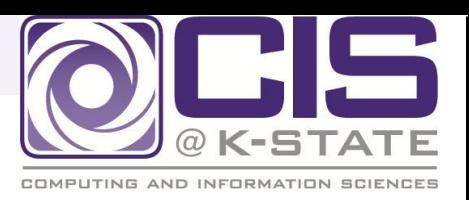

http://java.sun.com/j2se/1.5.0/docs/api/java/util/concurrent/CountDownLatch.html

### ■ CountDownLatch

- Blocks until current count  $==0$ ,
	- **Then releases all waiting threads**
- Many-times used as a cyclical
- await()
- await(long timeout, TimeUnit unit)
- countdown()
- getCount()

# **Java Concurrency: Exchangers**

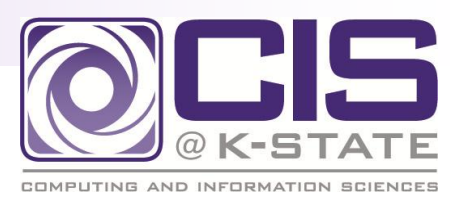

http://java.sun.com/j2se/1.5.0/docs/api/java/util/concurrent/Exchanger.html

- Synchronization point for two threads to exchange objects
	- Example: neighboring nodes in a network or neighboring regions of a simulation space
	- **Exchange(V,x)**
	- Exchange(V x, long timeout, TimeUnit unit)

# **Java Concurrency: Locks**

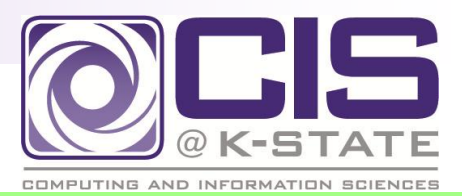

http://java.sun.com/j2se/1.5.0/docs/api/java/util/concurrent/locks/Condition.html

- •Locking and waiting for specific conditions
	- •Condition
	- •Lock
	- •ReadWriteLock
	- •AbstractQueuedSynchronizer
	- •LockSupport

# **Java Concurrency: Queues**

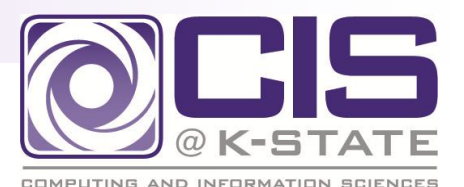

http://java.sun.com/j2se/1.5.0/docs/api/java/util/Queue.html

- Collection to hold elements prior to processing
- Implementing classes
	- AbstractQueue, ArrayBlockingQueue, ConcurrentLinkedQueue, DelayQueue, LinkedBlockingQueue, LinkedList, PriorityBlockingQueue, PriorityQueue
- Methods
	- element(), offer(E o), peak(), poll(), remove()
	- **n** Methods inherited from java.util.Collection
		- Add, addAll, clear, contains, containsAll, equals, hashCode, isEmpty, iterator, remove, removeAll, retainAll, size, toArray

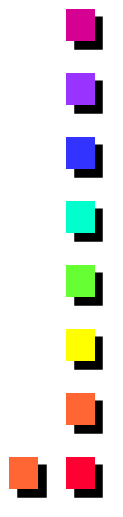

# **Java Concurrency: BlockingQueue**

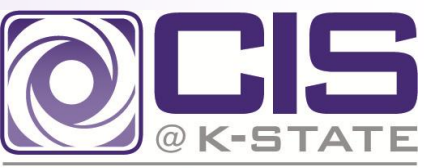

http://java.sun.com/j2se/1.5.0/docs/api/java/util/concurrent/BlockingQueue.html

- Wait for the queue to be non-empty
- wait for spaced when storing an element
- Implementing Classes
	- ArrayBlockingQueue, DelayQueue, LinkedBlockingQueue, PriorityBlocking Queue, SynchronousQueue
- Methods
	- add(E o), drainTo(Collection<? Super E> c), offer(E o), poll(long timeout, TimeUnit unit), put(E o), remainingCapacity(), take()

### **Java Concurrency: Atomic Variables**

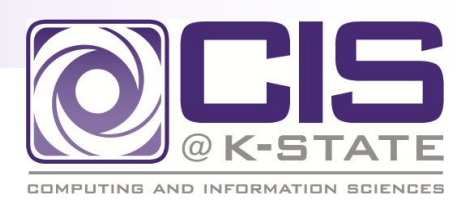

http://java.sun.com/j2se/1.5.0/docs/api/java/util/concurrent/atomic/package-summary.html#package\_description

- Support for lock-free thread-safe programming on single variables – extend *volatile*
	- boolean compareAndSet(expectedValue, updateValue)
- AtomicBoolean, AtomicInteger, AtomicIntegerArray, AtomicIntegerFieldUpdater, AtomicLong, AtomicLongArray, AtomicLongFieldUpdater, AtomicMarkableReference, AtomicReference, AtomicReferenceArray, AtomicReferenceFieldUpdater, **AtomicStampedReference**